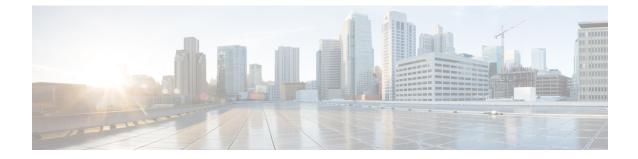

## LTE MME HeNB-GW Management Database Configuration Mode Commands

| Impo         | ant In Release 20, 21.0 and 21.1, HeNBGW is not supported. Commands in this configuration mode must not be used in these releases. For more information, contact your Cisco account representative.                                                                                                    |
|--------------|----------------------------------------------------------------------------------------------------|
|              | The LTE MME HeNB-GW Management Database Mode is used to create and manage a list of HeNB-GWs<br>The HeNB-GWs defined in this database are used by the MME during S1-based handovers to Home eNodeB<br>when the HeNBs are connected to the MME via HeNB-GWs.                                                                                                    |
| Command Mode | Exec > Global Configuration > LTE Policy Configuration > MME HeNB-GW Management Database                                                                                                    |
|              | <pre>configure &gt; lte-policy &gt; mme henbgw mgmt-db db_name</pre>                                                                                                    |
|              | Entering the above command sequence results in the following prompt:                                                                                                    |
|              | [local] <i>host_name</i> (henbgw-mgmt-db)#                                                                                                    |
|              | lêr de la service de la service de la servic |
| Impo         | ant The commands or keywords/variables that are available are dependent on platform type, product version, and installed license(s).                                                                                                    |
|              | <b>6</b>                                                                                                    |
| Impo         | ant For information on common commands available in this configuration mode, refer to the Common Command chapter.                                                                                                    |

## henbgw-global-enbid

This command configures the Global eNodeB Id and TAI of a Home eNodeB within the HeNB-GW management database.

Product

MME

| Privilege          | Administrator                                                                                                    |
|--------------------|----------------------------------------------------------------------------------------------------|
| Command Modes      | Exec > Global Configuration > LTE Policy Configuration > MME HeNB-GW Management Database                                   |
|                    | <pre>configure &gt; lte-policy &gt; mme henbgw mgmt-db db_name</pre>                                                       |
|                    | Entering the above command sequence results in the following prompt:                                                       |
|                    | [local] <i>host_name</i> (henbgw-mgmt-db)#                                                                                 |
| Syntax Description | [ no ] henbgw-global-enbid mcc number mnc number enbid number                                                              |
|                    | no                                                                                                    |
|                    | Removes a configured entry in the MME HeNB-GW management database.                                                         |
|                    | mcc <i>number</i>                                                                                                    |
|                    | Specifies the mobile country code (MCC) portion of a PLMN identifier as an integer from 100 through 999.                   |
|                    | mnc <i>number</i>                                                                                                    |
|                    | Specifies the mobile network code (MNC) portion of a PLMN identifier as a 2- or 3-digit integer from 00 through 999.       |
|                    | enbid <i>number</i>                                                                                                    |
|                    | Specifies the Global eNodeB ID for this HeNB-GW as an integer value from 1 through 1048575.                                |
| Usage Guidelines   | Use this command to configure the global eNodeB ID and TAI of one or more HeNB-GWs within the HeNB-GW management database. |
|                    | A maximum of 8 HeNB-GWs can be configured within the HeNB-GW management database.                                          |
|                    | Example                                                                                                    |

This following command configures the Global eNodeB ID and TAI for an HeNB-GW entry within the HeNB-GW management database:

henbgw-global-enbid mcc 123 mnc 456 enbid 789